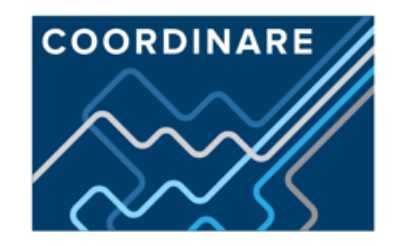

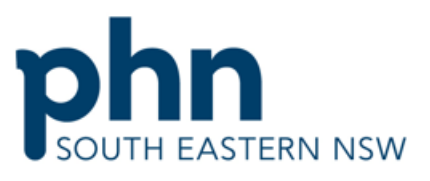

An Australian Government Initiative

## **Cancer Screening Quality Improvement Opportunities for General Practice**

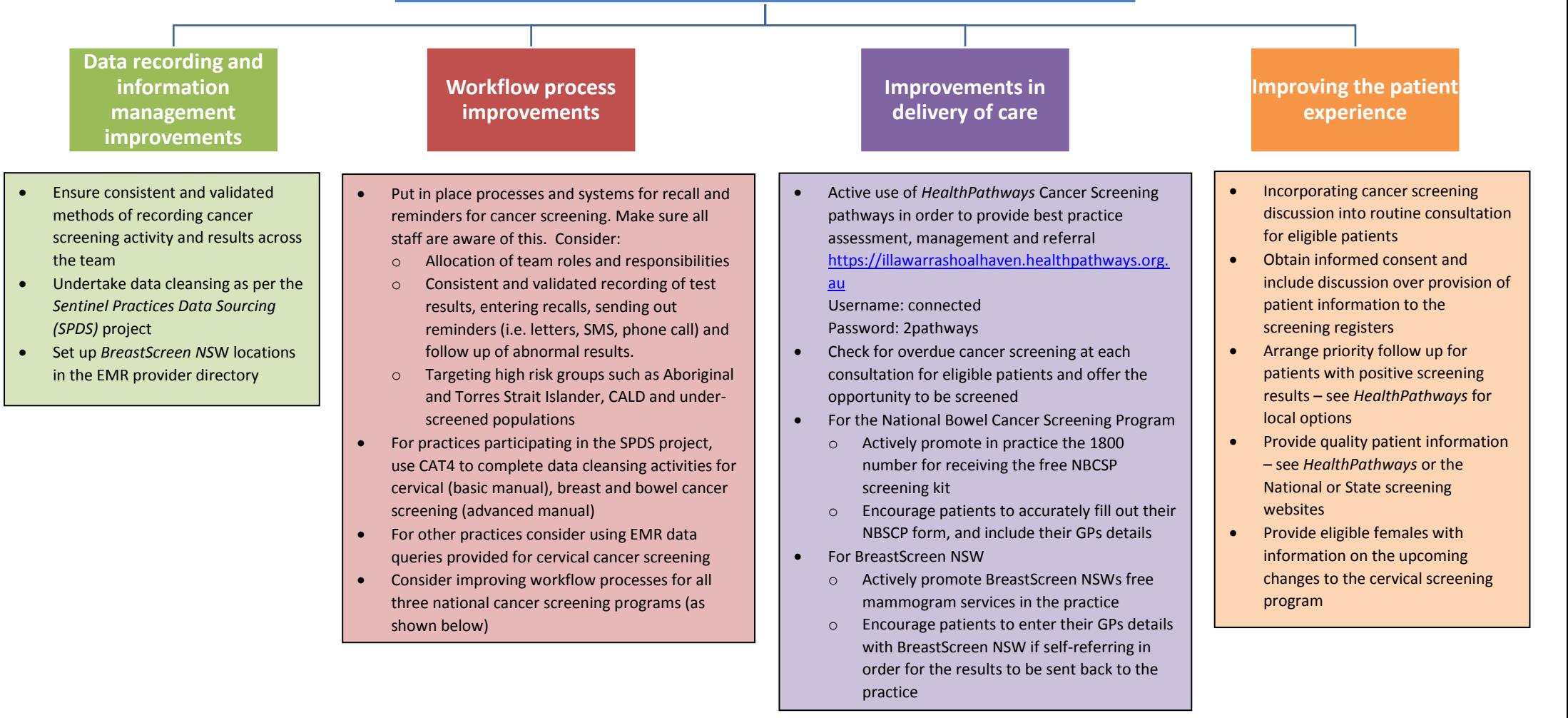

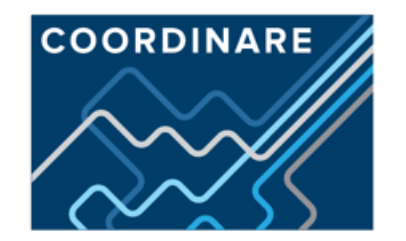

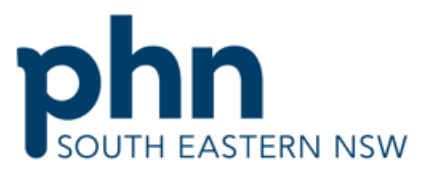

An Australian Government Initiative

## **Cervical screening**

- $\checkmark$  Request data from the NSW Pap Register to ensure an accurate screening history [https://www.csp.nsw.gov.au/information-and-resources-for-health-professionals/general](https://www.csp.nsw.gov.au/information-and-resources-for-health-professionals/general-information/requesting-data-from-the-nsw-pap-test-register/)[information/requesting-data-from-the-nsw-pap-test-register/](https://www.csp.nsw.gov.au/information-and-resources-for-health-professionals/general-information/requesting-data-from-the-nsw-pap-test-register/)
- $\checkmark$  Set up the NSW Pap Register Electronic reminder service for women with overdue screening [https://www.csp.nsw.gov.au/information-and-resources-for-health-professionals/general](https://www.csp.nsw.gov.au/information-and-resources-for-health-professionals/general-information/current-projects/)[information/current-projects/](https://www.csp.nsw.gov.au/information-and-resources-for-health-professionals/general-information/current-projects/)
- $\checkmark$  Sign up for the Cervical Screening Practice Incentive Program to encourage Pap tests in underscreened women. An under-screened woman is someone who has not had a cervical smear in the last four years. [https://www.humanservices.gov.au/health-professionals/services/medicare/practice](https://www.humanservices.gov.au/health-professionals/services/medicare/practice-incentives-program)[incentives-program](https://www.humanservices.gov.au/health-professionals/services/medicare/practice-incentives-program)

## **Bowel cancer screening**

- $\checkmark$  Use the electronic National Bowel Cancer Screening Program GP Assessment Form for patients with a positive FOBT to update the Register
- $\checkmark$  Set up electronic results from Laverty Pathology for patients screened via National Bowel Cancer Screening<http://www.laverty.com.au/IamaDoctor/ConnectivitySolutions/ElectronicDownload.aspx>
- Enter a recall to ensure patient has attended for colonoscopy. The ideal maximum waiting time is up to 30 days, but average public hospital wait may be up to 60 days.
- $\checkmark$  Post colonoscopy, enter recall to ensure recommended follow-up

## **Breast cancer screening**

- Download electronic BreastScreen NSW referral forms for MD and BP from *HealthPathways*
- $\checkmark$  Enter appropriate recall interval into EMR when patient result is received